#### Contact@cegef.com Conseils et inscriptions : 01.42.01.10.51 cegef.com

# INITIATION INFORMATIQUE

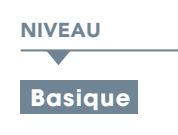

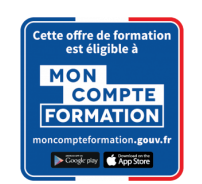

#### PROGRAMME

# INITIATION AU MICRO-ORDINATEUR

- Architecture matérielle : l'écran, le clavier, la souris
- La carte mère
- Microprocesseur et mémoires
- Périphériques, systèmes de stockage.
- Architecture logicielle : système d'exploitation, applicatifs.

# A la découverte de Windows

- Le bureau
- Types d'objets
- Barre des tâches
- Utilisation de la souris
- Manipulation des fenêtres
- Panneau de configuration
- Souris
- Clavier
- Affichage
- Date et heure
- Paramètres régionaux
- Gérer des dossiers
- Utilisation de l'explorateur
- Créer un dossier

# Traitement de texte WORD : rédiger un

- document
	- Découvrir l'écran de travail,
	- Créer un nouveau document,
	- Saisir, modifier ou supprimer un texte,
	- Création d'un tableau simple
	- Concevoir un tableau et y saisir un texte,
	- Redimensionner un tableau
	- Insérer, déplacer ou supprimer une ligne ou une colonne
	- Définir la mise en forme et l'habillage.
	- Mettre en forme un document : choix de la police, du style, des options de paragraphe, etc.,
	- Insérer des listes à puces ou numéros,
	- Définir les options de mise en page : marges, orientation du document (portrait ou paysage), numérotation des pages, bordures, etc.,
	- Utiliser le correcteur automatique,
	- Découvrir le mode "aperçu avant impression".

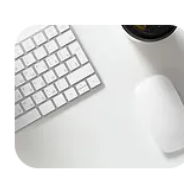

**@OBJECTIF** 

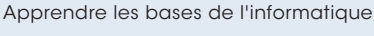

**PUBLIC** 

Tout Public.

### **PRÉ-REQUIS**

Aucun pré-requis.

### Présentation de l'écran EXCEL

- Les outils nécessaires à la création d'un tableau,
- Notion de cellules,
- Présentation d'un tableau,
- Saisir les données,
- Sélectionner des données,
- Les opérateurs.
- Les principaux formats (nombre, monétaire, date/heure).
- Les formules,
- Formater les cellules, chiffres, texte, titres,
- Mise en forme des données (type de police, taille, alignement, couleur…)
- Mise en forme d'un tableau (hauteur, largeur, couleur, bordure...)
- Appliquer un style de tableau
- Références relatives et absolues,
- Exercices d'application

## FONCTIONS SIMPLES

- Somme, moyenne, etc.
- Les fonctions telles que les tris, les totaux, et les sous-totaux
- Utiliser les filtres,
- Exercices d'application
- L'outil d'aide au choix d'un graphique
- Création d'un graphique à partir de données,
- Modifier le type de graphique : histogramme, courbe, secteur,
- Exercices d'application
- Gestion multi feuilles et multi classeurs,
- Insérer déplacer copier une ou plusieurs feuilles,
- Construire des tableaux de synthèse,
- Impression d'un tableau, partiellement ou en partie,
- Titrer, paginer,
- Exercices d'application
- L'environnement PowerPoint,
- Les diapositives

•

Initiation Informatique

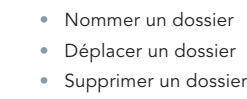

- Notion de réseaux
- Gestion des fichiers
- Enregistrer un fichier
- Copier un fichier
	- Déplacer un fichier
	- Effacer un fichier
	- Récupérer un fichier dans la corbeille
	- Supprimer définitivement un fichier
	- Renommer un fichier
	- Rechercher un fichier